# PEN203

C++ Arrays

1

**C++ How to Program Deitel & Deitel**

# **Outline**

- **Arrays**
- **Defining Arrays**
- **Initializing Arrays**
- **Array Examples**
- **Passing Arrays to Functions**
- **o** Sorting Arrays
- **Multiple Subscripted Arrays**

#### **Arrays**

- **Arrays store related data.**
- **The size of the array is not changed during the execution of the program.**
- **An array can be defined as a group of consecutive memory locations.**
- **To access an element of array, array name and the position number is provided.**

**arrayname[position number]**

## **Arrays**

# **Example: 5 element ar array.**

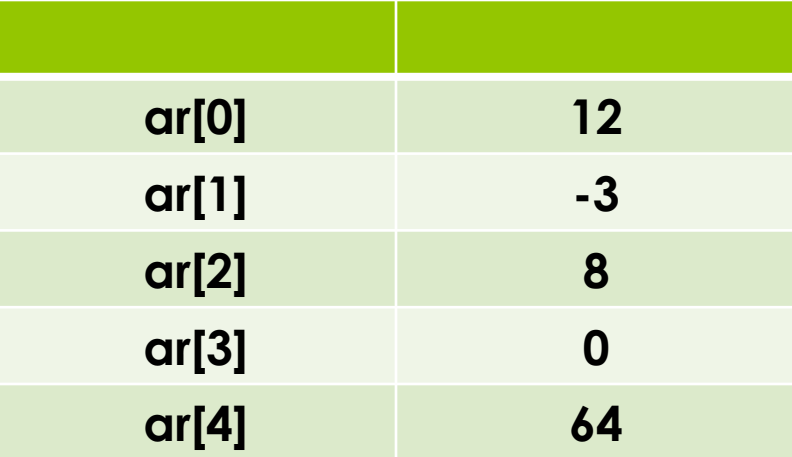

#### **Arrays**

- **Array elements can be used like other ordinary variables.**
- **Examples:**

```
ar[2]=18;
cout<<ar[ 1 ];
```
 **Array subscript may be an operation, variable or constant.**

**ar[7-4], ar[i], ar[3]**

**Defining Arrays**

 **To define arrays, you need to provide name, type of array, and the number of elements. arType arName[numberofElements] Examples:**

> **int ar[5]; float x[10];**

#### **Initializing Arrays**

- **int ar[5]={-2,0,45,-13,20};**
- **If you do not provide enough initializers, rightmost elements are initialized to 0.**
- **int ar[5]={0} initialize all elements to 0.**
- **If you provide more than required elements, you get syntax error.**
- **If you do not provide size, the number of elements in initializer list become size. int ar[ ]={-2,0,45};**

**The size of our array is 3.**

7

### **Array Examples**

- **o** 1 // Fig. 4.5: fig04\_05.cpp
- **o** 2 // Initialize array s to the even integers from 2 to 20.
- **o** 3 #include <iostream>
- **o** 4
- **o** 5 using std::cout;
- **o** 6 using std::endl;
- o 7
- **o** 8 #include <iomanip>
- o 9
- **o** 10 using std:setw;
- **o** 11
- $\bullet$  12 int main()
- $0 \t13 \t$
- **o** 14 // constant variable can be used to specify array size

```
\bullet 15 const int arraySize = 10;
```
**o** 16

**o** 18

**o** 17 int s[ array Size ]; // array s has 10 elements

```
o 19 for ( int i = 0; i < array Size; i++ ) // set the values
```

```
• 20 s[i] = 2 + 2 * i;
```
- $\bullet$  22 cout << "Element" << setw( $13$ ) << "Value" << endl;
- o 23

 $0.21$ 

### **Array Examples**

- **o** 24 // output contents of array s in tabular format
- **o** 25 for  $(\text{int } j = 0; j < \text{arraySize}; j++)$
- $\bullet$  26 cout << setw(7) << j << setw(13) << s[j] << endl;
- $\bullet$  27
- **o** 28 return 0; // indicates successful termination
- o 29
- $\bullet$  30 } // end main

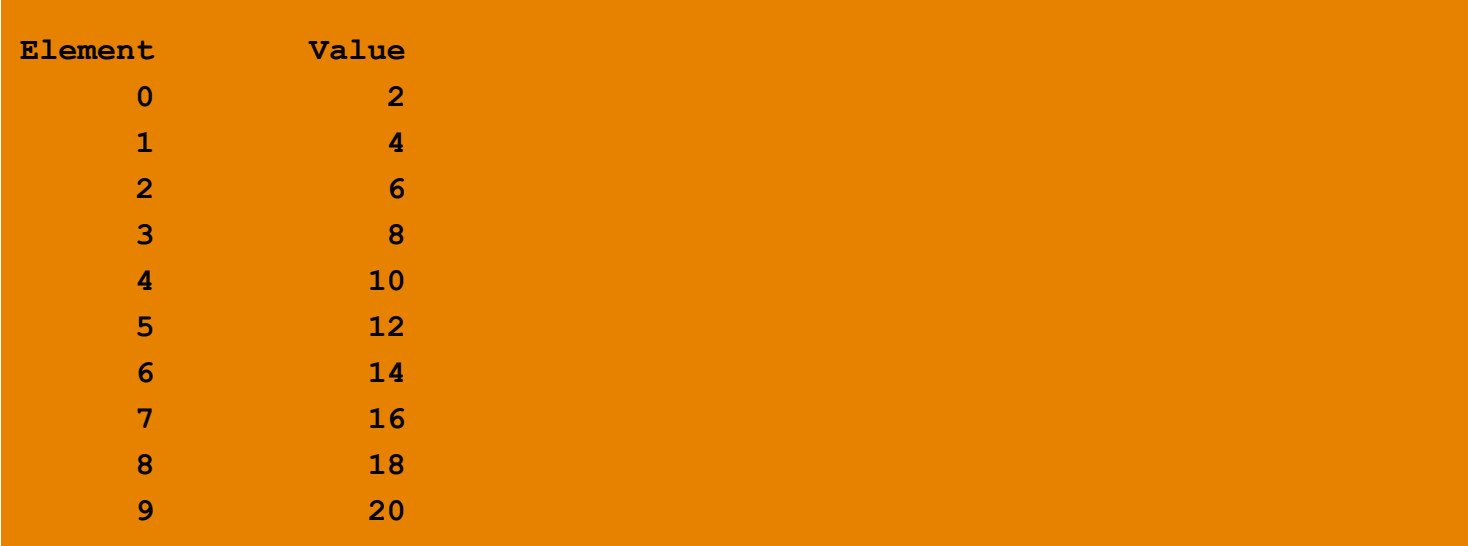

**Passing Arrays to Functions**

- **You just need to provide array name without square brackets**
	- **int ar[5];**
	- **function1(ar,5);**
- **You may pass array size.**
- **Arrays are passed call-by-reference inherently.**
- **Actually array names shows the address of first element in the array.**
- **Function prototype example: void function1(int b[], int sizeOfArray);**
- **Individual array elements are passed call-by value.**

### **Sorting Arrays**

 **Sorting is an important concept in Computer Science**

11

- **Example: Bubble sort**
	- **You need several passes on the array**
	- **You compare successive pairs If increasing order, no change If decreasing order, elements swapped.**
	- **Repeat**

#### **Multiple Subscripted Arrays**

- **Multiple subscripted arrays can be considered as tables like matrices with rows and columns.**
- **int ar[3][2] = { {3,5}, {4,-1}, {7,4} };**
- **int ar[3][2] = {3, 5, 4, -1, 7, 4};**
- **Uninitialized elements set to zero**
- **To access an element of array, you need to specify row and column subscripts.**

**cout<<ar[ 2 ][ 1 ];**

### **Multiple Subscripted Arrays**

- $\bullet$  1 // Fig. 4.22: fig04 22.cpp
- **o** 2 // Initializing multidimensional arrays.
- 3 #include <iostream>
- 4
- **o** 5 using std::cout;
- **6** 6 using std::endl;
- o 7
- $\bullet$  8 void printArray( int [[[ 3 ] );
- o 9

```
\bullet 10 int main()
```
- $0 \t11 \t$
- 0 12 int array 1 [ 2 ] [ 3 ] = {  $\{ 1, 2, 3 \}$ ,  $\{ 4, 5, 6 \}$ };
- **0** 13 int array  $2[2][3] = \{1, 2, 3, 4, 5\}$ ;
- 0 14 int array 3  $[2]$   $[3]$  = {  $\{1, 2\}$ ,  $\{4\}$ };
- 15

18

```
 16 cout << "Values in array1 by row are:" << endl;
```

```
 17 printArray( array1 );
```
- o 19 cout << "Values in array 2 by row are:" << endl;
- 20 printArray( array 2);

```
o 22 cout << "Values in array 3 by row are:" << endl;
```
- **o** 23 printArray( array3);
- **o** 25 return 0; // indicates successful termination
- o 26

 $o<sub>24</sub>$ 

 $o<sub>21</sub>$ 

 $\bullet$  27 } // end main

#### **Multiple Subscripted Arrays**

#### **o** 28

- **o** 29 // function to output array with two rows and three columns
- **o** 30 void printArray(  $int$  a[][  $3$  ])

#### $\bullet$  31 {

```
o 32 for (int i = 0; i < 2; i++) \{ // for each row
```
o 33

```
o 34 for (\text{int } j = 0; j < 3; j++) // output column values
```

```
\bullet 35 cout << a[i][i] << '';
```
36

```
 37 cout << endl; // start new line of output
```
o 38

```
o 39 } // end outer for structure
```
 $0 \t 40$ 

```
\bullet 41 } // end function printArray
```
**Values in array1 by row are: 1 2 3 4 5 6 Values in array2 by row are: 1 2 3 4 5 0 Values in array3 by row are: 1 2 0 4 0 0**

14